snoRNA binding

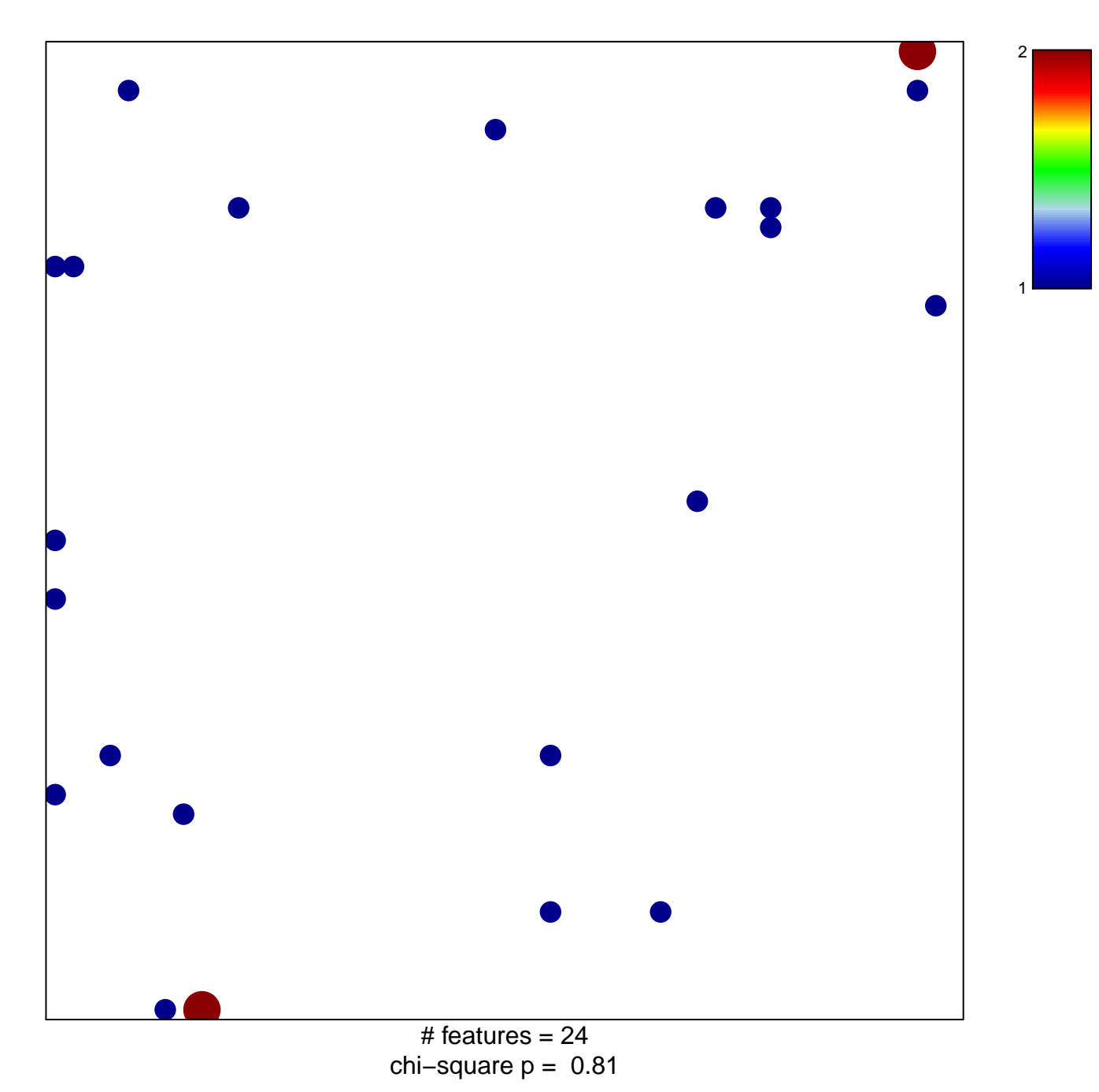

## **snoRNA binding**

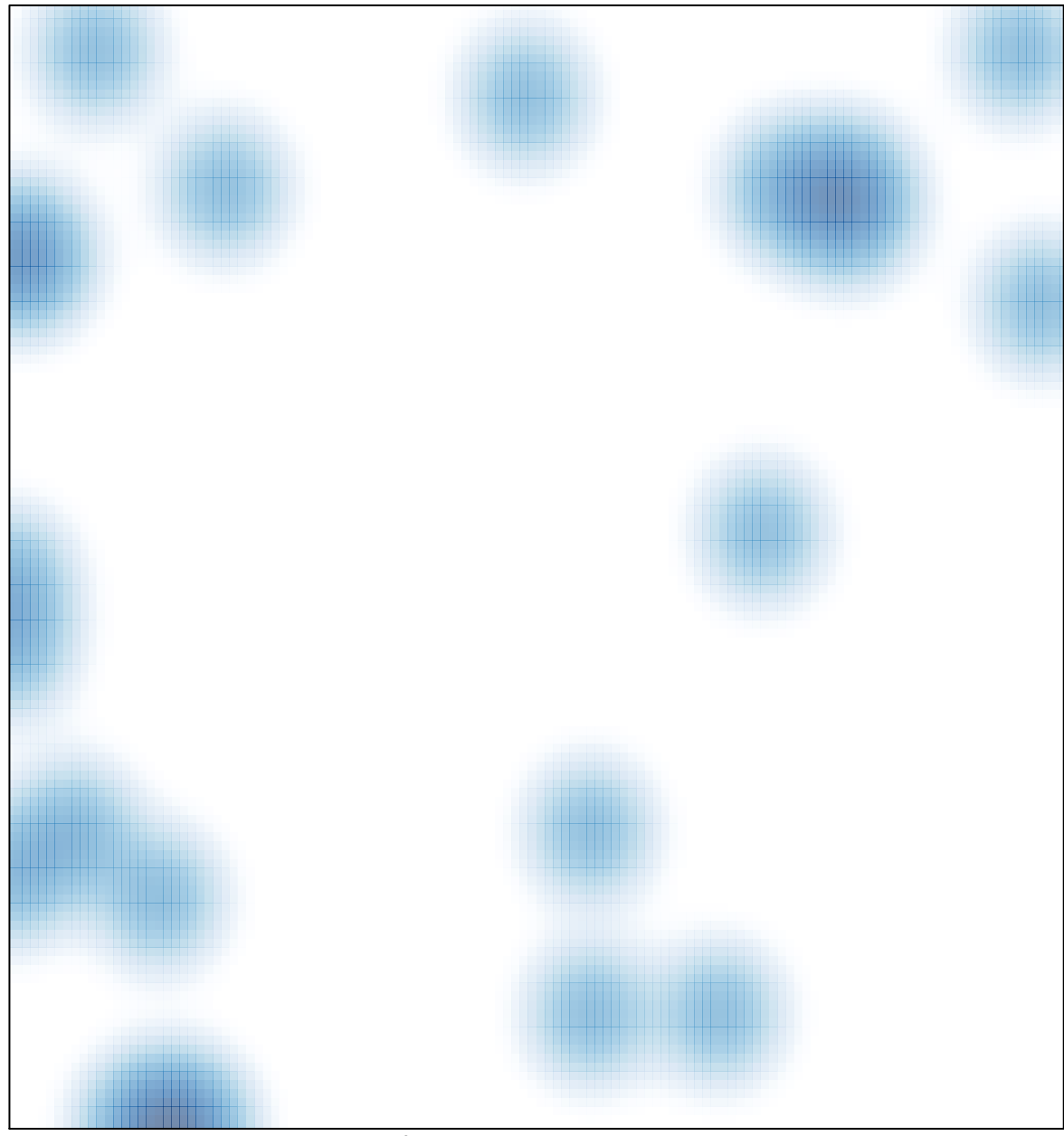

# features =  $24$ , max =  $2$